# Package: polyBreedR (via r-universe)

August 19, 2024

Title Genomics-assisted breeding for polyploids (and diploids) Version 0.45 Author Jeffrey B. Endelman Maintainer Jeffrey Endelman <endelman@wisc.edu> Description Genomics-assisted breeding for polyploids (and diploids) **Depends**  $R$  ( $>= 4.0$ ) License GPL-3 LazyData true RoxygenNote 7.2.3 Encoding UTF-8 Imports AGHmatrix, ggplot2, ggrepel, pedigree, grDevices, utils, tidyr, Matrix, rlang, updog, randomForest, vcfR, rrBLUP, data.table

Suggests knitr, rmarkdown

VignetteBuilder knitr

Repository https://polyploids.r-universe.dev

RemoteUrl https://github.com/jendelman/polyBreedR

RemoteRef HEAD

RemoteSha 7a5a742f92c5450c7d3f6029af29a13cc53de41d

# **Contents**

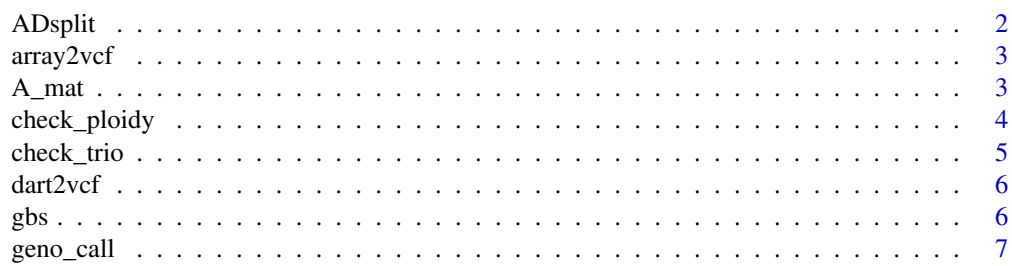

#### <span id="page-1-0"></span>2 ADsplit and the contract of the contract of the contract of the contract of the contract of the contract of the contract of the contract of the contract of the contract of the contract of the contract of the contract of

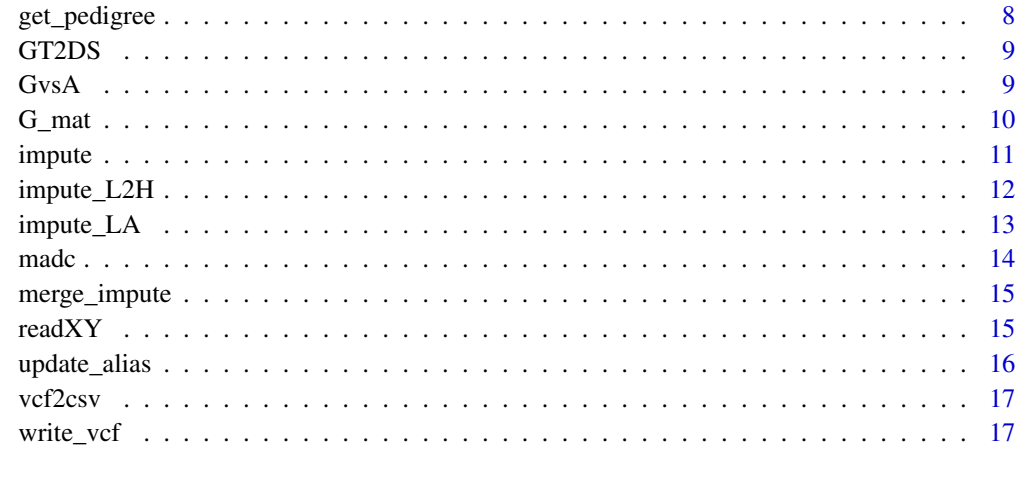

#### **Index** 2008 **[19](#page-18-0)99**

## ADsplit *Extract read counts from AD string*

## Description

Extract read counts from AD string

## Usage

ADsplit(AD, ALT, n.core = 1)

## Arguments

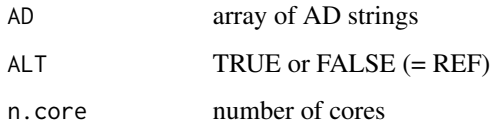

## Details

Only valid for a single ALT allele.

## Value

integer data with same dimensions as AD

<span id="page-2-0"></span>

Converts output from Genome Studio (Final Report or Wide) to VCF

#### Usage

```
array2vcf(array.file, map.file, model.file = NULL, ploidy, vcf.file)
```
#### **Arguments**

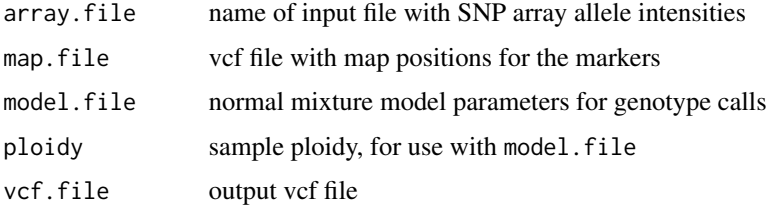

## Details

Auto-detects whether the input file is a Genome Studio Final Report, which is a "long" format with 9-row header, or in "wide" format, where all the data for each marker is one row. XY values are multiplied by 100

Genotype calls will attempt to be imported from the GS Final Report when model. file=NULL. For diploids, columns named "Allele 1 - AB" and "Allele 2 - AB" are expected. For tetraploids, a single column named "Alleles - AB" is expected.

It is assumed that the parameters in model.file lead to genotype calls for the dosage of allele B. For a VCF file, genotype calls need to be based on the dosage of ALT. By default, it is assumed that A is the REF allele. For variants where B is REF, include "REF=B" as INFO in the VCF map.file.

A\_mat *Additive relationship matrix from pedigree*

## Description

Additive relationship matrix from pedigree

#### Usage

A\_mat(ped, ploidy, order.ped = TRUE)

<span id="page-3-0"></span>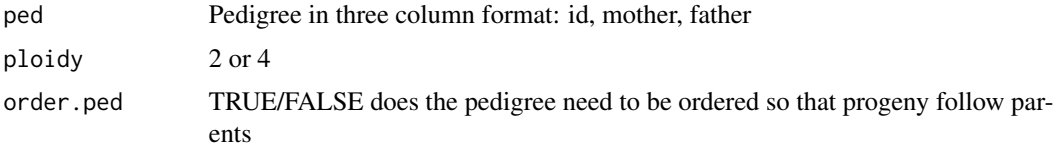

## Details

This is a wrapper that prepares the pedigree in the format required for R package AGHmatrix by Amadeu et al. (2016) (cite them if you use this function). A random bivalents model for tetraploid meiosis is assumed.

## Value

Additive relationship matrix (dim: indiv x indiv)

## References

Amadeu et al. (2016) Plant Genome 9, doi:10.3835/plantgenome2016.01.0009

check\_ploidy *Check ploidy for tetraploids*

## Description

Fraction of simplex or triplex markers

## Usage

 $check_ploidy(geno = NULL, map = NULL, vcf.file = NULL, max.missing = 0.1)$ 

## Arguments

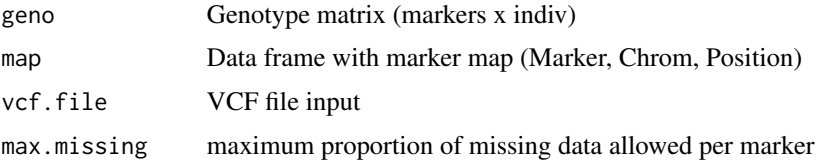

#### Details

For every indiv in the genotype matrix, the fraction of markers per chromosome called as simplex or triplex is calculated, which should be low for diploids. A small amount of missing genotype data can be tolerated.

As of v4.2, a VCF file can be used as input instead

<span id="page-4-0"></span>check\_trio 5

## Value

List containing

mat Matrix (indiv x chrom) of results

plot ggplot2 barplot

#### check\_trio *Check markers for parent-offspring trio*

## Description

Check markers for parent-offspring trio

## Usage

check\_trio(parentage, geno, ploidy)

## Arguments

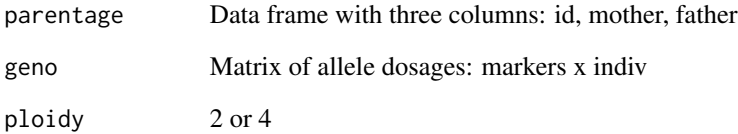

## Details

Computes the percentage of markers at which the two parents and offspring have incompatible allele dosages (for tetraploids, the random bivalents model is used). For dihaploid offspring of a single tetraploid parent, use ploidy = 4 and "haploid" for the father in parentage, as well as a diploid (0,1,2) genotype for the offspring. A small amount of missing genotype data can be tolerated.

## Value

Data frame with the percentage of incompatible markers for each trio

<span id="page-5-0"></span>

Convert DArTag to VCF

## Usage

```
dart2vcf(counts.file, dosage.file, vcf.file, ploidy, first.data.row = 9)
```
## Arguments

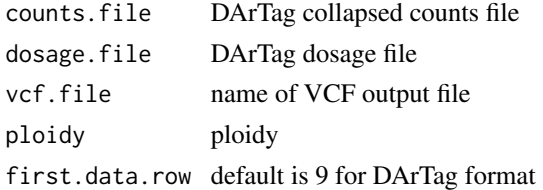

#### Details

Two input files expected. counts.file is the two-row collapsed counts file, whereas dosage.file has one row per target, with chrom and position in columns 4 and 5. DArT reports dosage of REF, whereas VCF standard is based on dosage of ALT. The dosage is exported as GT field in VCF.

Duplicate samples are renamed by appending the "Target ID".

gbs *Genotype calls for GBS*

## Description

Genotype calls for genotype-by-sequencing (GBS) data

```
gbs(
  in.file,
  out.file,
 ploidy,
 bias = TRUE,
  n.core = 1,
  chunk.size = 1000,silent = FALSE,
  model.fit = TRUE
)
```
#### <span id="page-6-0"></span>geno\_call 7 and 7 and 7 and 7 and 7 and 7 and 7 and 7 and 7 and 7 and 7 and 7 and 7 and 7 and 7 and 7 and 7 and 7 and 7 and 7 and 7 and 7 and 7 and 7 and 7 and 7 and 7 and 7 and 7 and 7 and 7 and 7 and 7 and 7 and 7 and 7

## Arguments

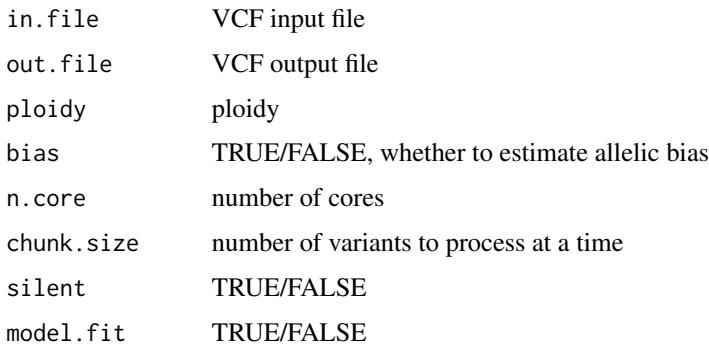

## Details

VCF input file must contain AD field. Variants with more than 2 alleles are coerced to zero DP, so better to filter them out first.

Posterior mode and mean genotypes are added as GT and DS fields. GQ is also added based on probability of posterior mode. Binomial calculation uses R/updog package (Gerard et al. 2018) with "norm" prior. Previous INFO is discarded; adds NS, DP.AVG, AF.GT, AB, OD, SE.

When model.fit is FALSE, the software uses AB, OD, and SE parameters from INFO.

The input file is processed in chunks of size chunk.size.

#### Value

nothing

geno\_call *Genotype calls*

#### Description

Genotype calls based on a normal mixture model

```
geno_call(
  data,
  filename,
  model.ploidy = 4L,
  sample.ploidy = 4L,
 min.posterior = 0,
  transform = TRUE
)
```
<span id="page-7-0"></span>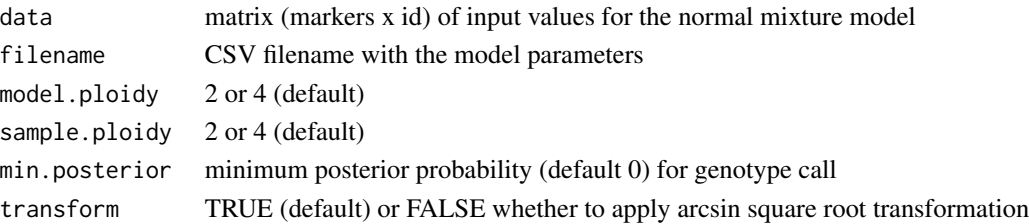

#### Details

The first column of the CSV input file should be the SNP ID, followed by columns for the normal distribution means, standard deviations, and mixture probabilities. Genotype calls are based on the maximum a posteriori (MAP) method. If the posterior probability of the MAP genotype is less than min.posterior, then NA is returned for that sample. By default, an arcsin square root transformation is applied to the input values to match the approach used by R package fitPoly. To use a tetraploid mixture model for diploid samples, set sample.ploidy = 2 and model.ploidy = 4.

## Value

matrix of allele dosages (0,1,2,..ploidy) with dimensions markers x individuals

get\_pedigree *Generate pedigree*

#### **Description**

Generate pedigree for a set of individuals

#### Usage

```
get_pedigree(id, pedfile, delim = ",", na.string = "NA", trim = TRUE)
```
#### Arguments

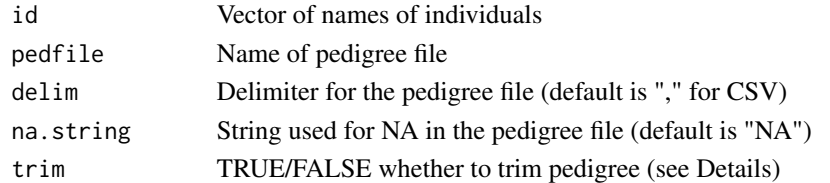

## Details

Finds ancestors of individuals in a three-column pedigree file (id,mother,father). The id column can be the identifier for an individual or cross. String matches must be exact or based on the naming convention crossID-progenyID. The returned pedigree is ordered using R package pedigree so that offspring follow parents. When trim is TRUE (default), the pedigree is trimmed to remove ancestors with only one offspring (which are not needed to compute the pedigree relationship matrix).

#### <span id="page-8-0"></span>GT2DS 9

## Value

Data frame with columns id, mother, father

GT2DS *Convert GT to ALT allele dosage (DS)*

## Description

Convert GT to ALT allele dosage (DS)

## Usage

GT2DS(GT, diploidize = FALSE, n.core = 1)

## Arguments

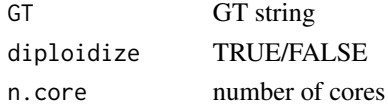

## Details

If diploidize is TRUE, data are recoded as a diploid 0,1,2.

## Value

integer data with same dimensions as GT

GvsA *Plot G vs. A*

## Description

Plot marker-based vs. pedigree-based additive relationship coefficients

```
GvsA(
  parentage,
  G,
  A,
  filename = NULL,
  thresh.G = Inf,
  thresh.A = 0.5,
  Gmax = NULL,Amax = NULL\mathcal{E}
```
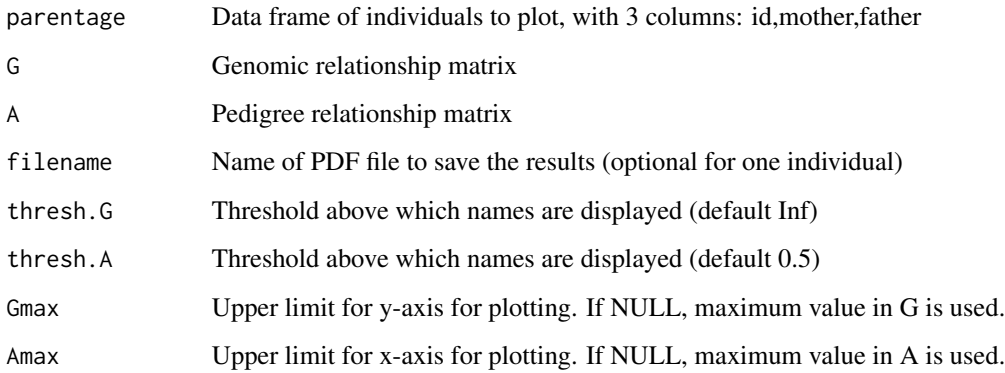

## Details

Useful for finding and correcting pedigree errors. If the G or A coefficient for an individual exceeds the threshold, its name is displayed in the figure. If parentage contains one individual, by default a ggplot2 variable will be returned, but the result can also be written to file. If multiple individuals are present, a filename is required.

#### G\_mat *Genomic relationship matrix*

## Description

Genomic relationship matrix

## Usage

```
G_mat(geno, ploidy, p.ref = NULL, method = "VR1", sep = "_", n.core = 1)
```
## Arguments

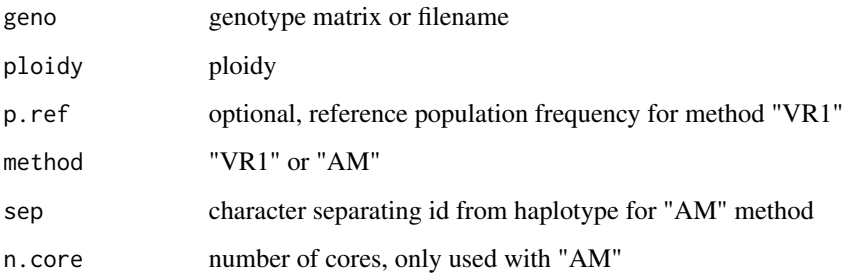

<span id="page-9-0"></span>

#### <span id="page-10-0"></span>impute that the contract of the contract of the contract of the contract of the contract of the contract of the contract of the contract of the contract of the contract of the contract of the contract of the contract of th

## Details

For method="VR1", Method 1 of VanRaden (2008) is used, and its polyploid extension (Endelman et al. 2018). Missing data is replaced with the population mean for each marker. If p.ref is NULL, the current population is used as the reference population. For "VR1", geno is an allele dosage matrix for bi-allelic loci (sites x indiv).

For method="AM", the Allele Matching coefficient is calculated, which is the probability that two haplotypes sampled at random (with replacement) are identical (Weir and Goudet 2017). Missing data are not allowed. For "AM", geno is a phased genotype matrix, with alleles coded as positive integers. The name of each column is the id and haplotype concatenated with a separating character, sep. This character needs to be unique (i.e., not present in id or haplotype).

## Value

G matrix

## References

VanRaden (2008) J. Dairy Sci 91:4414-4423.

Endelman et al. (2018) Genetics 209:77-87.

Weir and Goudet (2017) Genetics 206:2085-2103.

impute *Impute missing data for bi-allelic markers*

#### Description

Impute missing data for bi-allelic markers

```
impute(
  in.file,
  out.file,
 ploidy,
 method,
  geno,
 min.DP = 1,
 max.missing,
 params = NULL,
  n.core = 1)
```
<span id="page-11-0"></span>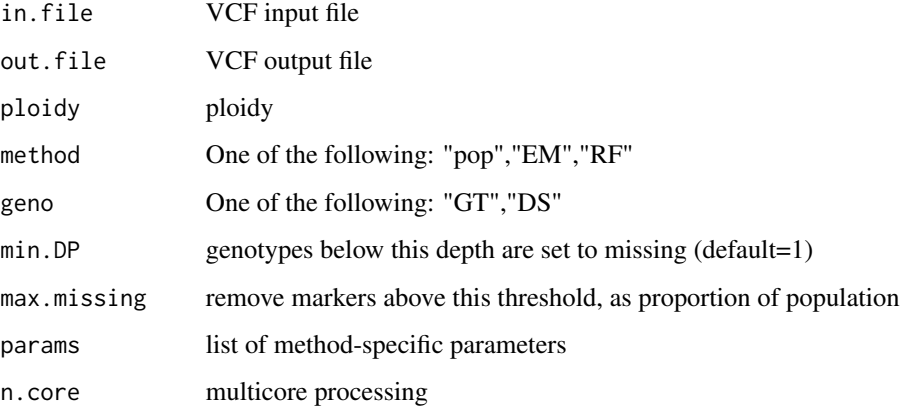

## Details

Assumes input file is sorted by position. Markers with no genetic variance are removed.

method="pop" imputes with the population mean for geno="DS" and population mode for geno="GT".

method="EM" uses parameter "tol" (default is 0.02, see rrBLUP A.mat documentation). Imputed values are truncated if needed to fall in the interval [0,ploidy].

method="RF" uses parameters "ntree" (default 100) for number of trees and "nflank" (default 100) for the number of flanking markers (on each side) to use as predictors. Because RF first uses EM to generate a complete dataset, parameter "tol" is also recognized.

<span id="page-11-1"></span>impute\_L2H *Impute from low to high density markers by Random Forest*

#### Description

Impute from low to high density markers by Random Forest

```
impute_L2H(
 high.file,
 low.file,
 out.file,
 params = list(),exclude = NULL,
 n.core = 1)
```
## <span id="page-12-0"></span>impute\_LA 13

#### Arguments

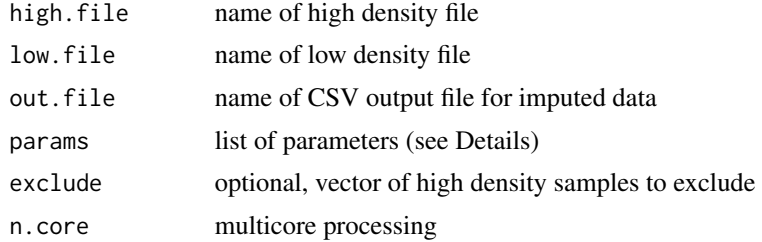

## Details

Argument params is a list with three named elements: format, n.tree, n.mark. format can have values "GT" (integer dosage) or "DS" (real numbers between 0 and ploidy). Classification trees are used for GT and regression trees for DS. n. tree is the number of trees (default  $= 100$ ). n. mark is the number of markers to use as predictors (default  $= 100$ ), chosen based on minimum distance to the target.

The exclude argument is useful for cross-validation.

Both VCF and CSV are allowable input file formats–they are recognized based on the file extension. For CSV, the first three columns should be marker, chrom, pos. The output file is CSV.

Any missing data are imputed separately for each input file at the outset, using the population mean (DS) or mode (GT) for each marker.

## Value

matrix of OOB error with dimensions markers x trees

impute\_LA *Impute from low to high density markers by Linkage Analysis (LA)*

#### Description

Impute from low to high density markers by Linkage Analysis

#### Usage

```
impute_LA(ped.file, high.file, low.file, low.format = "GT", out.file)
```
## Arguments

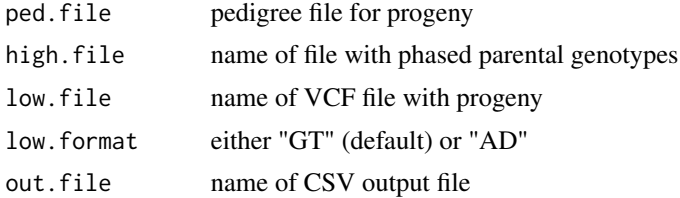

## <span id="page-13-0"></span>Details

You must have separately installed PolyOrigin and Julia for this function to work.

The high density file contains phased parental genotypes using 0|1 format. The first 3 columns are the genetic map in cM: marker, chrom, position. To output imputed data with physical rather than genetic map positions, including a fourth column named "bp". Subsequent columns are the phased parental genotypes.

VCF is assumed for the low-density file. The pedigree file has four columns: id, pop, mother, father, ploidy.

The output file contains the posterior maximum genotypes.

A temporary directory "tmp" is created to store intermediate files and then deleted.

madc *Multi-Allelic Haplotype Counts for potato DArTag*

#### **Description**

Multi-Allelic Haplotype Counts for potato DArTag

#### Usage

madc(madc.file, marker)

#### Arguments

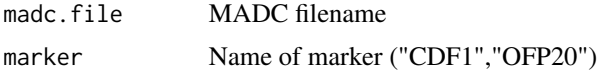

#### Details

Due to multi-allelism, for some trait markers a correct interpretation is not possible using the collapsed counts file; the MADC (Missing Allele Discovery Count) file is needed.

"CDF1" uses marker CDF1.4\_chr05\_4488021 to detect the 2C, 2T, and 4 alleles; all other haplotypes are treated as allele 1. Allele 3 is not detected by the assay.

"OFP20" relies on three markers. Marker OFP20\_M6\_CDS\_994 detects OFP20.1 as Alt and most other haplotypes as Ref, but some alleles appear to be NULL. Marker OFP20\_M6\_CDS\_171 detects allele 2 as Alt and alleles 3 and 7 as Ref; other alleles are NULL. Marker OFP20\_M6\_CDS\_24 detects allele 8 as Ref and most other alleles as Alt. Given the high allelic diversity at this locus, this function may not work in all germplasm groups.

#### Value

matrix of haplotype counts

<span id="page-14-0"></span>

Merge two genotype matrices and impute missing data by BLUP

#### Usage

```
merge_impute(geno1, geno2, ploidy)
```
#### Arguments

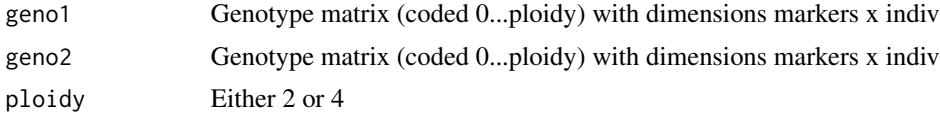

#### Details

This function is obsolete. Use [impute\\_L2H](#page-11-1) instead.

Designed to impute from low to high density markers. The BLUP method is equivalent to Eq. 4 of Poland et al. (2012), but this function is not iterative. Additional shrinkage toward the mean is applied if needed to keep the imputed values within the range [0,ploidy]. Missing data in the input matrices are imputed with the population mean for each marker. If an individual appears in both input matrices, it is renamed with suffixes ".1" and ".2" and treated as two different individuals. Monomorphic markers are removed.

## Value

Imputed genotype matrix (markers x indiv)

## References

Poland et al. (2012) Plant Genome 5:103-113.

readXY *Read SNP array intensity data*

## Description

Read SNP array intensity data

```
readXY(filename, skip = 9, output = "ratio")
```
<span id="page-15-0"></span>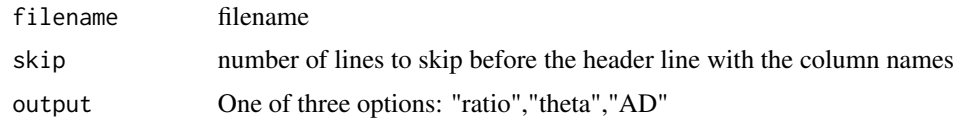

#### Details

The first two columns of the tab-delimited input file should be the SNP and Sample ID. Columns labeled "X" and "Y" contain the signal intensities for the two alleles. Use output to specify whether to return the ratio =  $Y/(X+Y)$  or theta = atan( $Y/X$ )\*2/pi. Option "AD" exports the XY data in the allele depth format for a VCF file ("X,Y"), with the X and Y values multiplied by 100 and rounded to the nearest integer.

#### Value

matrix with dimensions markers x individuals

update\_alias *Update names based on alias*

## Description

Update names based on data frame with alias and preferred name

#### Usage

```
update_alias(x, alias, remove.space = TRUE, filename = NULL)
```
#### Arguments

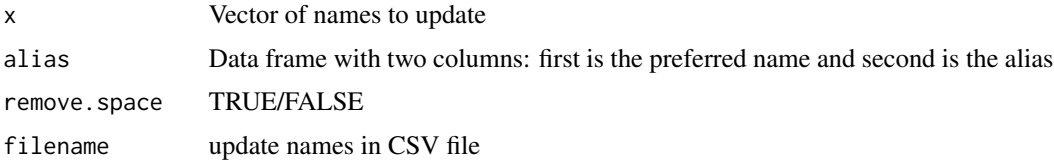

## Details

Parameter remove. space indicates whether blank spaces should be removed before string matching.

## Value

Vector with updated names

<span id="page-16-0"></span>

Convert VCF to CSV

## Usage

vcf2csv(vcf.file, csv.file, format)

## Arguments

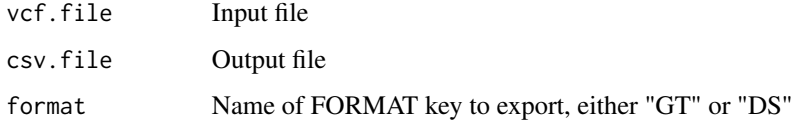

## Value

none

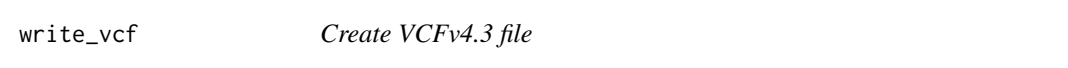

## Description

Create VCFv4.3 file

## Usage

```
write_vcf(filename, fixed, geno, other.meta = NULL)
```
## Arguments

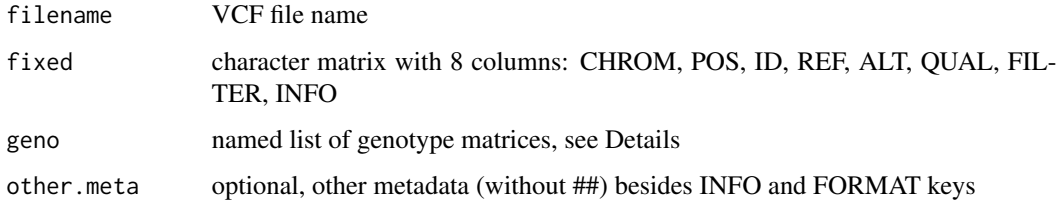

#### Details

Several standard INFO key are recognized: ##INFO=<ID=REF,Number=A,Type=Character,Description=\"Array allele (A/B) in reference genome\"> ##INFO=<ID=NS,Number=1,Type=Integer,Description="Number of samples with data"> ##INFO=<ID=DP.AVG,Number=1,Type=Float,Description="Average Sample Depth">##INFO=<ID=DP,Number=1,Type=Integer,Description="Total Depth">##INFO=<ID=AB,Number=1,Type=F Bias">##INFO=<ID=SE,Number=1,Type=Integer,Description="Sequencing Error (PHRED)">##INFO=<ID=OD,Number (PHRED)"> ##INFO=<ID=AF,Number=A,Type=Float,Description="Allele Frequency"> ##INFO=<ID=AF.GT,Number=A,Type=Float,Description="Allele Frequency based on GT"> ##INFO=<ID=AC,Number=A,Type=Integer,Description="Allele count in genotypes">" ##INFO=<ID=AN,Number=1,Type=Integer,Description="Total number of alleles">" Every element of geno is m x n matrix (m variants, n samples), e.g., AD, GT. The FORMAT field is created from the order and names of geno. Sample names taken from colnames of geno. Metadata for geno is generated from the names of the list: ##FORMAT=<ID=GT,Number=1,Type=String,Description="Genotype" ##FORMAT=<ID=AD,Number=R,Type=Integer,Description="Allele Depth"> ##FORMAT=<ID=DP,Number=1,Type=Integer,Description="Sample Depth"> ##FORMAT=<ID=DS,Number=1,Type=Float,Description="Posterior Mean Dosage"> ##FOR-MAT=<ID=GQ,Number=1,Type=Integer,Description="Genotype Quality">

Any additional metadata should be included without the ## prefix.

# <span id="page-18-0"></span>Index

A\_mat, [3](#page-2-0) ADsplit, [2](#page-1-0) array2vcf, [3](#page-2-0) check\_ploidy, [4](#page-3-0) check\_trio, [5](#page-4-0) dart2vcf, [6](#page-5-0) G\_mat, [10](#page-9-0) gbs, [6](#page-5-0) geno\_call, [7](#page-6-0) get\_pedigree, [8](#page-7-0) GT2DS, [9](#page-8-0) GvsA, [9](#page-8-0) impute, [11](#page-10-0) impute\_L2H, [12,](#page-11-0) *[15](#page-14-0)* impute\_LA, [13](#page-12-0) madc, [14](#page-13-0) merge\_impute, [15](#page-14-0) readXY, [15](#page-14-0) update\_alias, [16](#page-15-0) vcf2csv, [17](#page-16-0)

write\_vcf, [17](#page-16-0)

19